# Package 'geodrawr'

November 8, 2020

Title Making Geospatial Objects

Version 2.0.0

Description Draw geospatial objects by clicks on the map. This packages can help data analyst who want to check their own geospatial hypothesis but has no ready-made geospatial objects.

**Depends** R  $(>= 3.6.0)$ 

License GPL-3

Encoding UTF-8

LazyData true

RoxygenNote 7.1.0

URL <https://github.com/Curycu/geodrawr>

BugReports <https://github.com/Curycu/geodrawr/issues>

```
Imports sf (> = 0.9-0), leaflet (> = 2.0.0), shiny (> = 1.4.0),
      shinydashboard (>= 0.7.0)
```
NeedsCompilation no

Author Heoncheol Ha [aut, cre] (<https://orcid.org/0000-0001-7095-3841>)

Maintainer Heoncheol Ha <hancury@gmail.com>

Repository CRAN

Date/Publication 2020-11-08 17:10:02 UTC

# R topics documented:

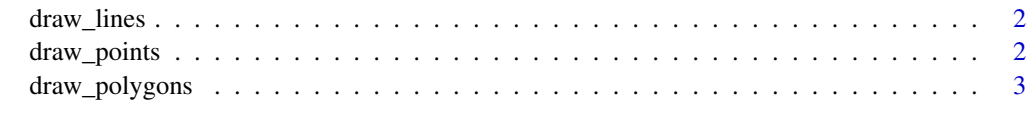

**Index** [4](#page-3-0)

<span id="page-1-0"></span>

#### Description

This function run a Shiny application with map. You can shape your own geospatial line by clicks on the map and complete it with make button. If you click save button then your completed geospatial lines will be saved as a RDS file.

#### Usage

draw\_lines()

#### Value

An object that represents the app. Printing the object or passing it to shiny::runApp() will run the app.

### Examples

```
# Only run this example in interactive R sessions
if (interactive()) draw_lines()
```
draw\_points *Making points by clicks on the map*

# Description

This function run a Shiny application with map. You can make your own geospatial point by click on the map. If you click save button then your geospatial points will be saved as a RDS file.

#### Usage

```
draw_points()
```
#### Value

An object that represents the app. Printing the object or passing it to shiny::runApp() will run the app.

#### Examples

# Only run this example in interactive R sessions if (interactive()) draw\_points()

# <span id="page-2-0"></span>Description

This function run a Shiny application with map. You can shape your own geospatial polygon by clicks on the map and complete it with make button. If you click save button then your completed geospatial polygons will be saved as a RDS file.

# Usage

```
draw_polygons()
```
# Value

An object that represents the app. Printing the object or passing it to shiny::runApp() will run the app.

# Examples

```
# Only run this example in interactive R sessions
if (interactive()) draw_polygons()
```
# <span id="page-3-0"></span>Index

draw\_lines, [2](#page-1-0) draw\_points, [2](#page-1-0) draw\_polygons, [3](#page-2-0)